# [Table of Contents](TOC.htm) COMPUTER SKILLS CHECKLIST

# ADDITIONAL RESOURCES ADDITIONAL RESOURCES

## Computer Skills Checklist

#### INSTRUCTIONS

To check learners' computer skill level, start with LINC One Skill Level and move to higher levels. If learners can perform over 80 percent of the skills in a level, move on to the next skill level. Learners are recommended for a skill level if they can do less than 50percent of the skills in that level. Develop activities to determine whether learners have the skills in each level.

#### LINC One Skill Level

#### THE LEARNER…

has no prior computer knowledge

can name basic parts of a computer (e.g., monitor)

can start and shut down a computer

is unable or has difficulty opening programs

#### LINC Two Skill Level

#### THE LEARNER CAN…

name the parts of a computer (e.g., monitor, keyboard, tower)

name some peripherals (e.g., mouse, printer)

point and click using the mouse

successfully start and exit an application (e.g., Word)

open and save file

select menu options

move, resize, open, and close windows

do basic word processing (insert and delete text)

move cursor around screen using the arrow keys

scroll horizontally and vertically

#### LINC Three Skill Level

#### THE LEARNER CAN…

write down the names of parts of a computer

tile and cascade multiple windows

undo a tile or cascade

right-click, double-click, and drag using the mouse

understand the difference between a document (e.g., a Word file) and a program (e.g., MS Word)

select text using the mouse

format text (e.g., bold, underline)

print text

use some icons on toolbars (e.g., open, print)

use save as

# COMPUTER SKILLS CHECKLIST

### LINC Four Skill Level THE LEARNER CAN… log-in a program switch between program windows use Help in Windows change date and time, volume on desktop

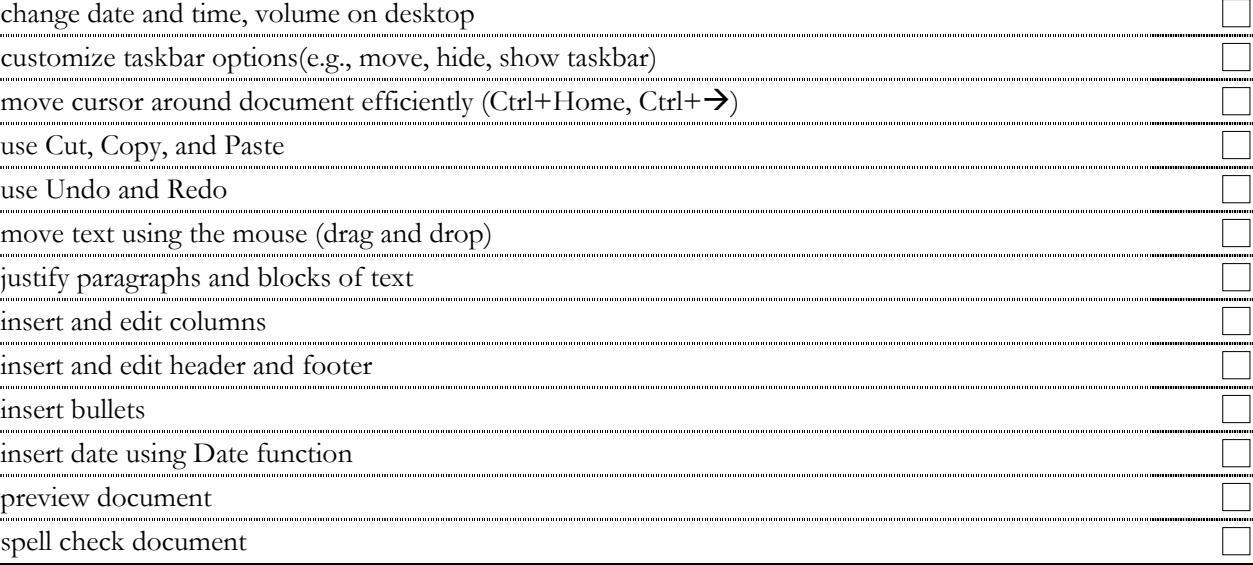

## LINC Five Skill Level

#### THE LEARNER CAN…

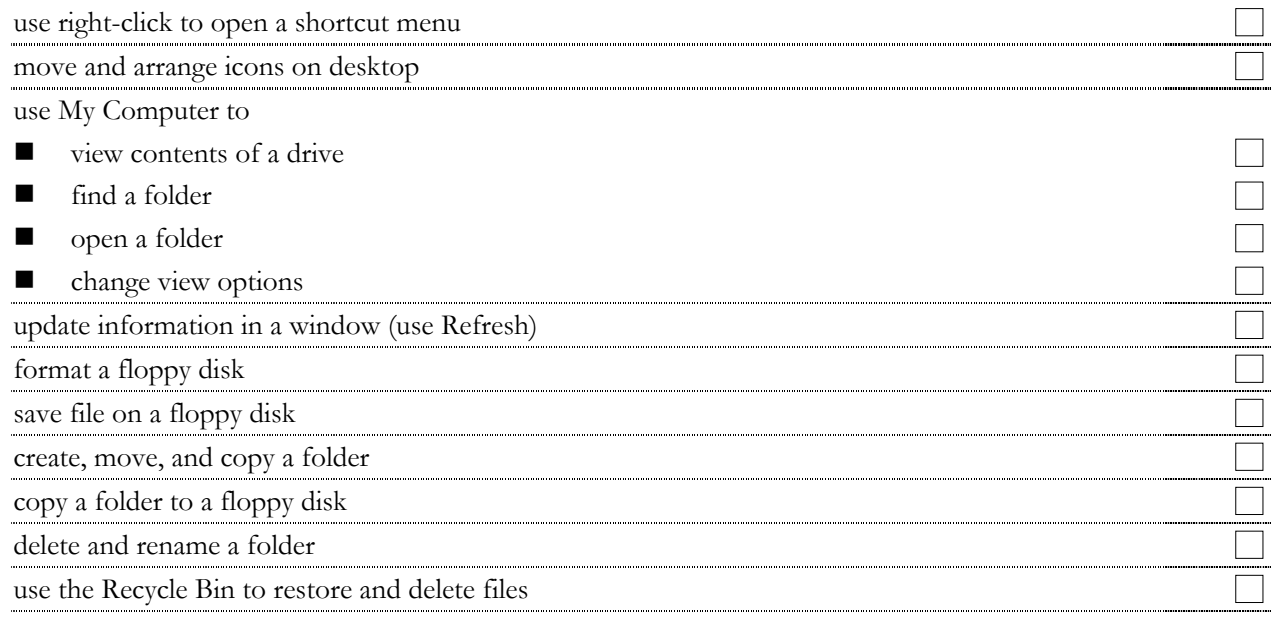

٦

## COMPUTER SKILLS CHECKLIST

#### LINC Five Skill Level

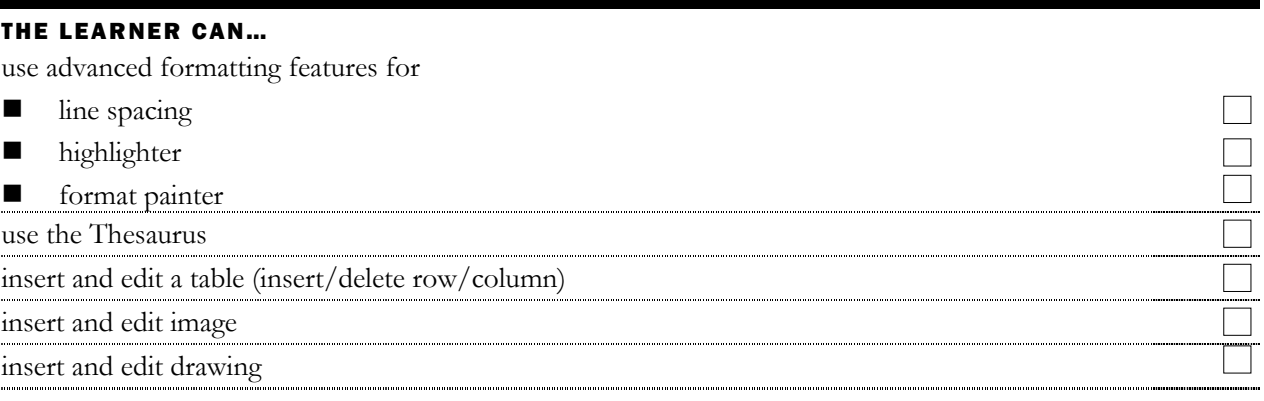